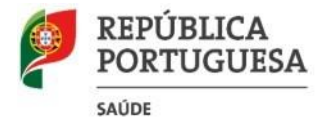

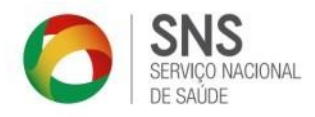

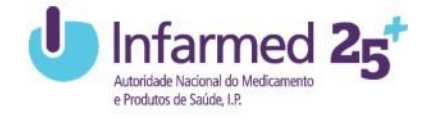

## **Formulário para Aprovação de Preços de Medicamentos Não Genéricos**

## **INSTRUÇÕES DE PREENCHIMENTO**

**Bloco 1** - A informação a prestar refere-se à especialidade farmacêutica em causa no pedido de aprovação de preços ou à de menor dimensão quando no mesmo estejam envolvidas mais do que uma apresentação do mesmo medicamento.

Salienta-se que os campos referentes à "Apresentação" e "Dosagem" têm duas células, sendo que as primeiras são de preenchimento numérico e as segundas preenchidas com texto.

Exemplo:

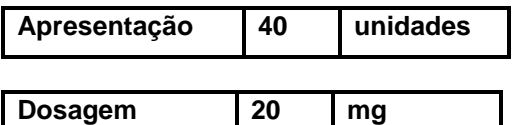

**Bloco 2** - A informação a prestar refere-se aos medicamentos similares que venham a constituir base de comparação nos quatro países de referência (Espanha, França, Itália e Eslovénia), ou em Portugal, quando não exista termo de comparação em nenhum daqueles países, ou no país de origem, quando também não exista comparador em Portugal, ou ainda em outro, quando não exista comparador em nenhum dos países referidos.

No que se refere a esta última situação, deverá introduzir-se o nome do país em causa.

A coluna "Apresentação" deve ser preenchida apenas numericamente e nas duas células da coluna "Dosagem", devem ser preenchidas da seguinte forma:

- a primeira de preenchimento numérico; e
- a segunda com texto, conforme exemplo anterior.

**Bloco 3** – A informação a prestar neste bloco circunscreve-se apenas à indicação do PVP (Espanha e Itália) ou PVA (França e Itália) ou PVA (Eslovénia) dos medicamentos similares referidos nos países indicados no Bloco 2, sendo as restantes células deste bloco de preenchimento automático.

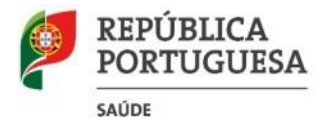

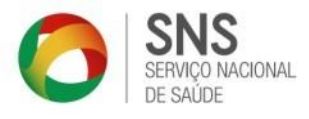

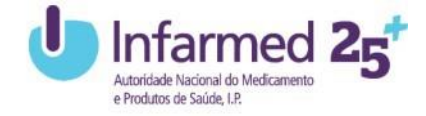

Neste Bloco:

**Espanha** - Deve-se escolher uma das Classificações de Medicamento pretendidas (ENVASE CLÍNICO / ENVASE NORMAL).

Refere-se que os medicamentos com a classificação de "ENVASE CLÍNICO" tem margens de comercialização diferentes dos restantes medicamentos.

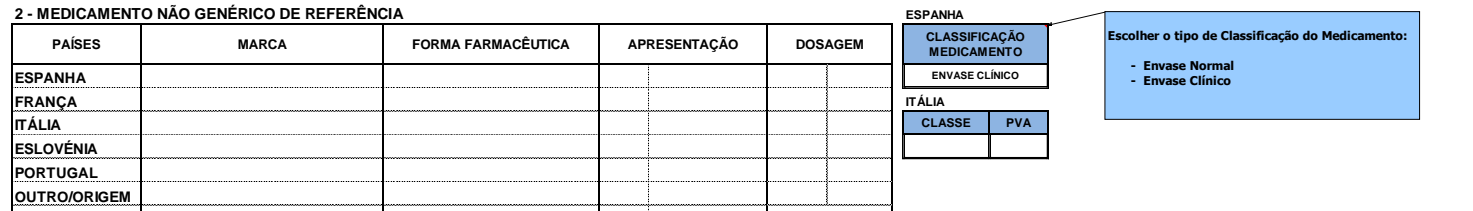

**Itália** - Deve-se escolher uma das Classes pretendidas (A / C / H).

No caso dos medicamentos constantes na Lista H, desde que tenham PVA, deve ser este o utilizado para efeitos de cálculo e inserido na seguinte célula:

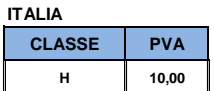

## **3 - CÁLCULO DOS PVA DE REFERÊNCIA**

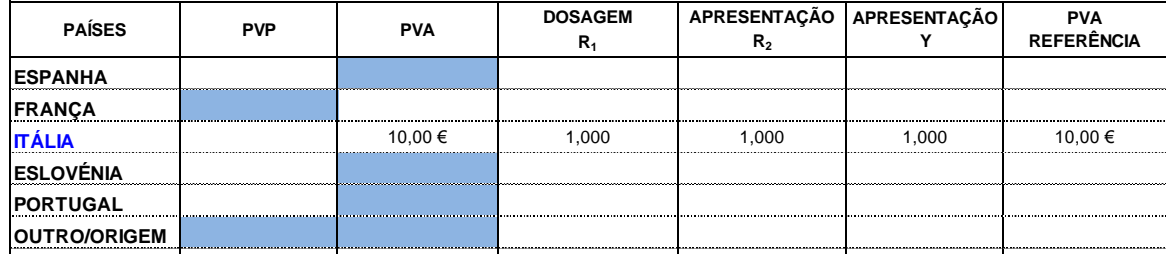

No caso de os medicamentos terem preço na coluna "prezzo massimo di cessione", e não terem PVA, deverá ser este utilizado para o preenchimento do PVA e escolher a Classe H.

As colunas denominadas "PVA", "Dosagem R1", "Apresentação R2", "Apresentação Y" e "PVA Referência" são preenchidas automaticamente, tendo em conta a informação

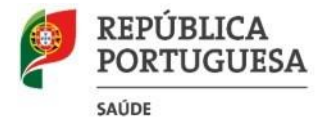

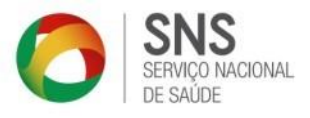

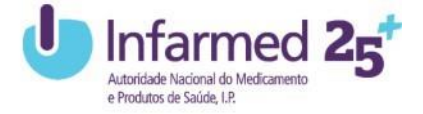

constante das colunas anteriores, bem como as células denominadas "Média PVA Referência", "PVA Portugal" e "PVA Outro/Origem" e "PVP (IVA incluído) ":

**"PVA"** - Preço de Venda ao Armazenista (PVP excluído de margens de comercialização e taxas)

**"Dosagem R1" -** Proporcionalidade entre a dosagem do medicamento não genérico (apresentação de menor dimensão) mencionado no Bloco 1 e a dosagem do medicamento do país de referência.

**"Apresentação R2" -** Proporcionalidade entre a dimensão da apresentação do medicamento não genérico mencionado no Bloco 1 e a apresentação do medicamento do país de referência.

**"Apresentação Y" –** Fator de correção aplicado apenas à coluna "Apresentação **R2**".

**"PVA de Referência"** - Preço de Venda ao Armazenista atualizado pelos fatores de correção.

**"PVP (IVA incluído) "** - Preço de Venda ao Público do medicamento não Genérico inscrito no Bloco 1, calculado com base na comparação com os preços dos países de referência corrigido pelos fatores de conversão decorrentes da aplicação das novas margens de comercialização definidas no artigo 12º da Portaria nº 195-C/2015, de 30 de junho.

**Bloco 4 –** Para preencher apenas nas situações em que esteja em causa a aprovação de preços de mais do que uma apresentação do mesmo medicamento.

Nestes casos, deve-se preencher apenas a coluna "Nº de Registo" e o campo numérico da coluna "Apresentação", sendo as restantes de preenchimento automático.

Note-se que na coluna "Nº de Registo" não deve voltar a ser indicado o número da apresentação (de menor dimensão) considerada no Bloco 1 como sendo a apresentação base.

Tal como nas situações anteriormente indicadas, as colunas referentes à "Apresentação" e "Dosagem" contêm duas células que deverão ser preenchidas numericamente (a primeira) e com texto (a segunda).

**Bloco 5 –** No quadro síntese, o preenchimento é automático.

**Bloco 6 –** Neste Bloco deve ser preenchido o Nome e respetivos contatos (telefone, telemóvel e *e-mail*).